**SoCal ROC NOTE\_ An average height of a character in Unrea4 is 185 units (cm). Therefore scale the room and doorway to be large enough to pass through.**

**To make doorsways and windows in Unreal 4 you use "Geometry". The geometry shapes are referred to as "Brushes".**

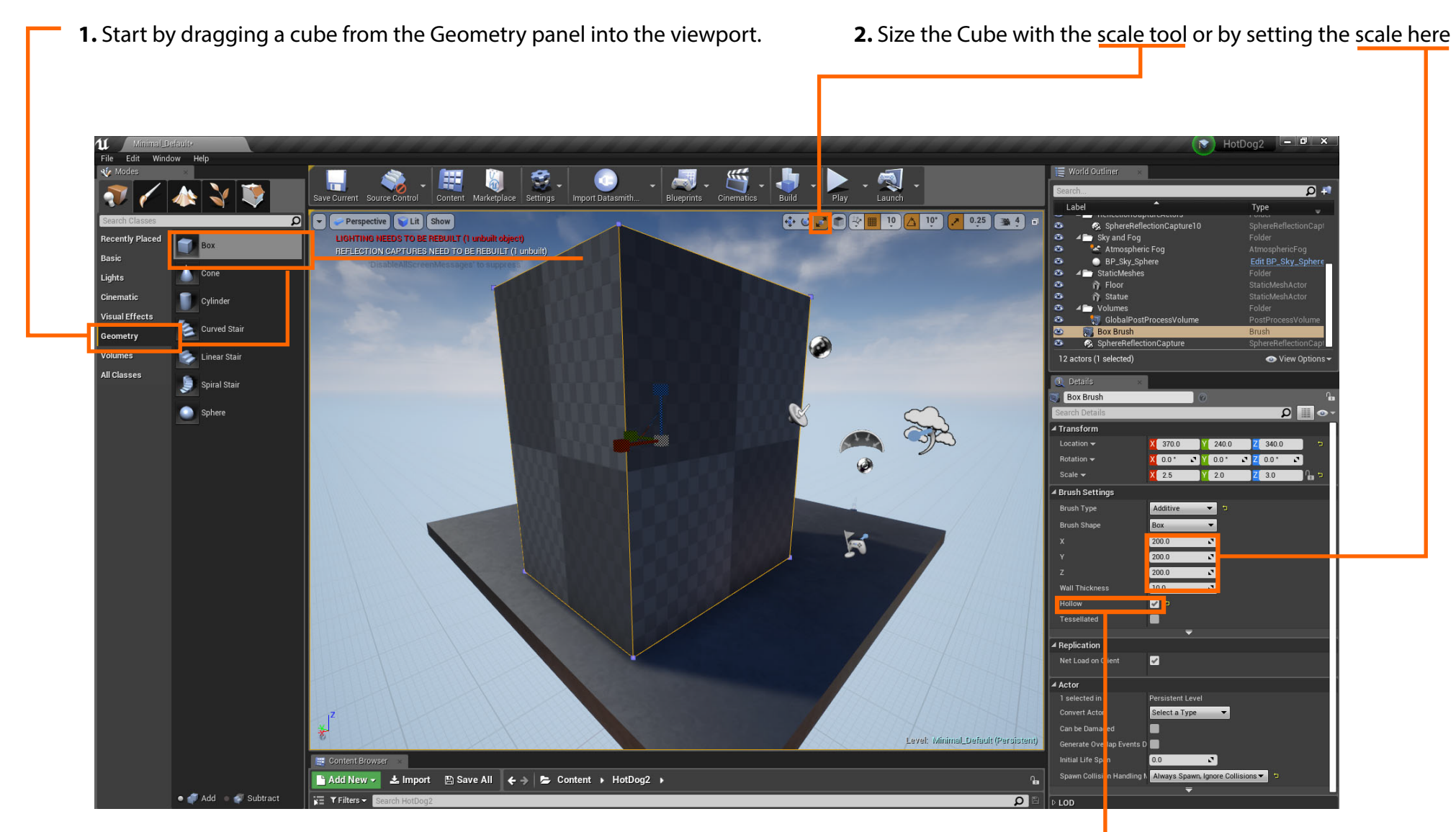

**3.** Set the cube to "Hollow".

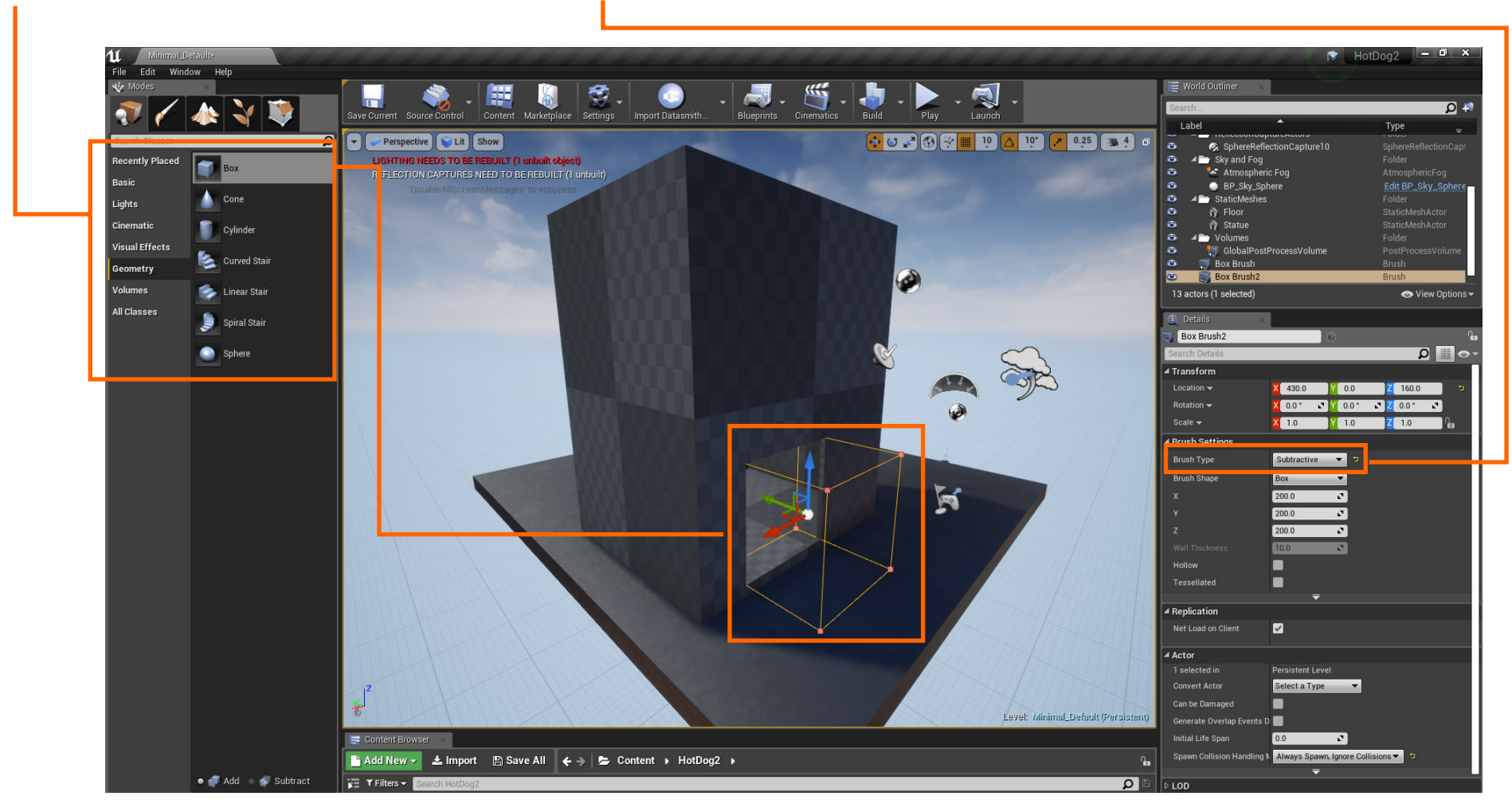

**3.** Drag another cube into the scene **4.** Set to "Subtractive". Anwhere it intersects the large cube , a door or window will be created.